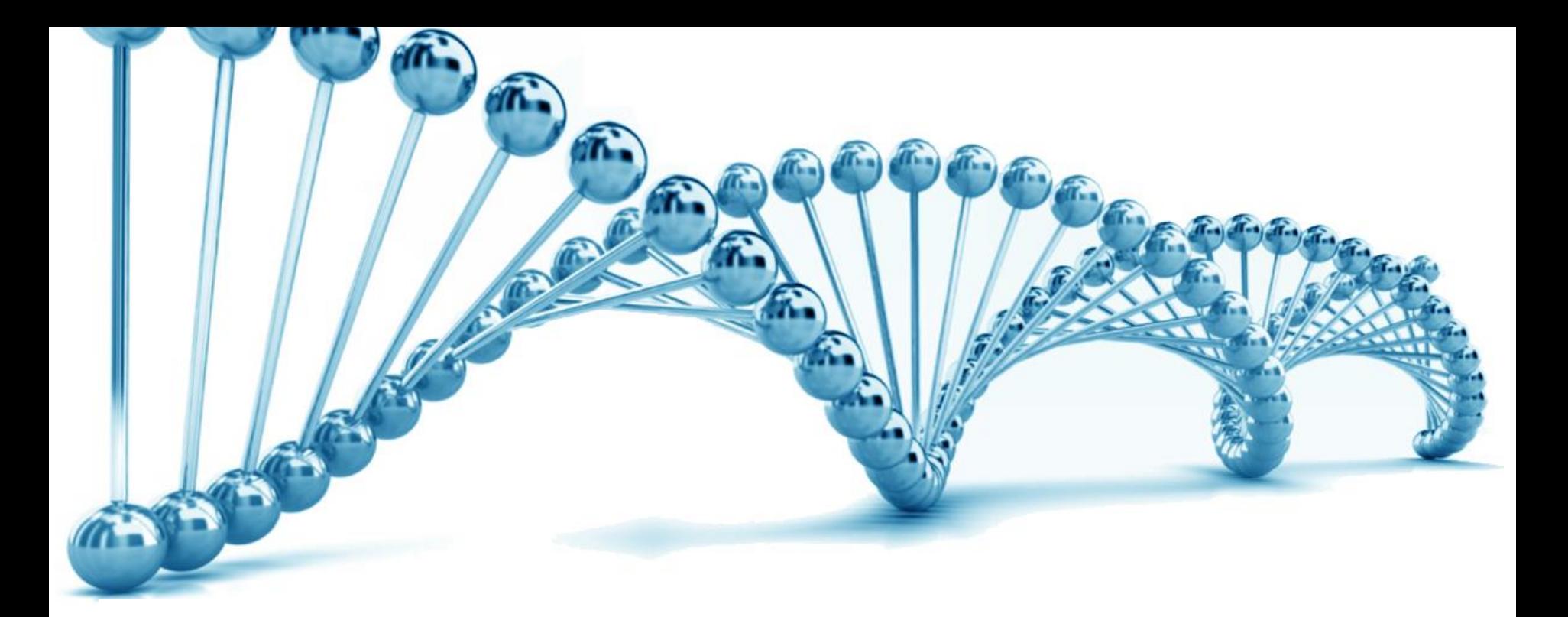

# Comparing Selection Coefficients and Omega for Codon Substitution Rates

Albert Haque Wilke Lab – Center for Computational Biology & Bioinformatics University of Texas at Austin October 11, 2013

## Agenda

- Introduction
- Mutation Selection Model
	- Mutation Rate
	- Selection on Codon Usage
	- Selection on Protein
- Omega Model
	- Fixed Effects Likelihood
	- Random Effects Likelihood
- Omega-MutSel Comparison
- Research Goals

## Introduction

- Codon Bias
	- Different frequencies for synonymous codons that code for the same amino acid
	- There is some external selective pressure
- How do we infer positive selection from DNA?

Answer: Two models to examine selection at individual sites

- 1. Selection Coefficient
- 2. Omega

#### **Motivation**

- Everyone uses the Omega model
	- Easy to run
	- Been around for a long time
	- However, it leaves out information about underlying evolution
- Recently, mutation selection models have been developed to model selection pressure
- We don't know which model is better

## Software Packages

- Phylogenetic Analysis by Maximum Likelihood (PAML)
	- Estimates selective strengths on codon usage
- Hypothesis testing using Phylogenies (HyPhy)
- Software listed above can take a very long time (months)
- Need to get accustomed to software what output, what parameters are required as input, etc.

## Mutation Selection Model<sup>1</sup> (MutSel)

- Looks at the balance of mutation and selection
- Assume only one nucleotide change at a time
- Models the following:
	- 1. Nucleotide Mutation
	- 2. Selection on Codon Usage
	- 3. Selection on the Protein

[1] Yang, Z., and R. Nielsen. 2008. Mutation-Selection Models of Codon Substitution and Their Use to Estimate Selective Strengths on Codon Usage.

#### Mutation Rate

First we need to define some variables:

 $\mu_{ij}$  = mutation rate of nucleotide *i* to *j* in one generation  $a_{ij}$  = nucleotide substitution rate from *i* to *j* from GTR<sup>1</sup> matrix  $\pi^*_j$  = **mutation bias**; we scale  $\pi^*_j$  such that  $\sum \pi^*_j = 1$ 

Now we can calculate the mutation rate:

$$
\mu_{ij} = a_{ij}\pi_j^* \text{ where } a_{ij} = a_{ji} \text{ for all } i \neq j
$$

[1] Tavaré, S. 1986. "Some Probabilistic and Statistical Problems in the Analysis of DNA Sequences". Lectures on Mathematics in the Life Sciences (American Mathematical Society) 17: 57–86.

#### Selection on Codon Usage

Definitions:

 $f_I$  = fitness parameter for codon I  $s_{II} = f_I - f_I$  = selection coefficient for the mutation that changes codon  $I$  into  $I$ 

To calculate the fixation probabilities:

 $S_{IJ} = 2 N S_{IJ} = 2 N (f_J - f_I)$  = scaled selection coefficient

 $N =$  population size

 $h\big(S_{IJ}\big)=S_{IJ}/(1-e^{-S_{IJ}})$  = **ratio** of fixation probability of the  $I\rightarrow J$ mutation to the fixation probability of a neutral mutation

## Selection on Codon Usage

• Let  $Q$  denote the codon substitution matrix:

•  $q_{IJ} = \{$ 0  $\mu_{i_kj_k} h\big(S_{IJ}$  $\omega \mu_{i_kj_k} h(S_{IJ}% )\omega _{i_kj_k}h(S_{IJ}% )\omega _{i_kj_k}h(S_{IJ}% )\omega _{i_kj_k}h(S_{IJ}% )\omega _{i_kj_k}h(S_{IJ}% )\omega _{i_kj_k}h(S_{IJ}% )\omega _{i_kj_k}h(S_{IJ}% )\omega _{i_kj_k}h(S_{IJ}% )\omega _{i_kj_k}h(S_{IJ}% )\omega _{i_kj_k}h(S_{IJ}% )\omega _{i_kj_k}h(S_{IJ}% )\omega _{i_kj_k}h(S_{IJ}% )\omega _{i_kj_k}h(S_{IJ}% )\omega _{i_kj_k}h(S_{IJ}% )\omega _{i_kj_k}$ if more than one change if synonymous substitution if non-synonymous substitution

Where  $k$  is the codon position in the sequence

- Why use  $\omega$ ?
	- Because it is simple and it produces similar estimates of mutation parameters as models that incorporate chemical properties<sup>1</sup>

[1] Yang, Z., and R. Nielsen. 2008. Mutation-Selection Models of Codon Substitution and Their Use to Estimate Selective Strengths on Codon Usage.

#### Selection on the Protein

• Averaged over time, the proportion of  $I \rightarrow I$  mutations among all mutations is:

$$
m_{IJ} = \frac{\pi_I \mu_{i_k j_k}}{\sum_{I \neq J} \pi_I \mu_{i_k j_k}} \text{ and } m_{IJ}^+ = \frac{\pi_I \mu_{i_k j_k} \mathbb{I}}{\sum_{I \neq J} (\pi_I \mu_{i_k j_k} \mathbb{I})}
$$
  
Note:  $\mu_{ij} = a_{ij} \pi_j^* = \text{mutation rate}$ ;  $S_{IJ} = \text{scaled selection coefficient}$ 

- Where  $\mathbb{I}$  is the indicator function:
	- $\mathbb{I} = 1$  if  $S_{II} > 0$ , and 0 otherwise
	- Only include advantageous mutations
- Thus, the strength of *positive selection* on the protein is:

$$
\bar{S}_+ = \sum_{I \neq J} (m_{IJ}^+ S_{IJ} \mathbb{I})
$$

## Omega Models

- Compare synonymous and non-synonymous mutations
- $\omega =$  $dN$  $dS$ 
	- *if*  $\omega$  < 1 implies purifying selection
		- $\omega = 1$  implies neutral mutations
		- $\omega > 1$  implies diversifying positive selection
- Typically calculated by taking average over all codons
- Problem: It becomes difficult for  $\omega > 1$
- Possible Solution: Create statistical models for  $\omega$

[1] Z. Yang, et al. 2000. Codon-Substitution Models for Heterogeneous Selection Pressure at Amino Acid Sites.

## Random Effects Likelihood (REL)

- If we use one  $\omega$  for each site, we get too many parameters
- Probability of observing data  $x_h$  given site  $h$ :

$$
f(x_h) = \sum_{k=1}^{2} p_k f(x_h | \omega_k) = p_1 f(x_h | \omega_1) + p_2 f(x_h | \omega_2)
$$

 $h = \{1,2,...,n\}$  and  $p =$  proportion of codon sites in categories

#### Two categories:

- 1. Non-synonymous mutations are neutral
- 2. Non-synonymous sites are eliminated by selection

R. Nielsen and Z. Yang. 1998. Likelihood Models for Detecting Positively Selected Amino Acid Sites and Applications to the HIV-1 Envelope Gene.

# Fixed Effects Likelihood (FEL)

- Keep the model parameters fixed:
	- Branch lengths
	- Nucleotide rate biases
	- Tree topology
- Using a FEL rate matrix<sup>1</sup>, we can compute each site
- Apply a likelihood test to determine significance
- Can process gene-size alignments of several hundred sequences in a few hours on a small cluster

[1] S. Pond, and S. Frost. 2005. Not So Different After All: A comparison of Methods for Detecting Amino Acid Sites Under Selection

#### Omega-MutSel Comparison

 $\lambda_{\alpha}$  = parameter determining frequency of amino acid A "scaled selection coefficient"

 $F(a) \sim e^{-\lambda int(aa)}$  = fitness

$$
\pi_{a \to b} = \frac{1 - [F(a)/F(b)]^{\frac{1}{N}}}{1 - F(a)/F(b)}
$$

$$
K = \mu N \sum_{a} [F(a) \sum_{b} \pi_{a \to b}]
$$

• If we perform some algebra on  $\pi_{a\rightarrow b}$ , we can eliminate N from the K equation.

[1] D. Ramsey, M. Scherrer, T. Zhou, and C. Wilke. The Relationship Between Relative Solvent Accessibility and Evolutionary Rate in Protein Evolution. Genetics 2011.

#### Omega-MutSel Comparison

$$
dN = \frac{K_N}{N_N} = \frac{\mu N \sum_{i} \sum_{j \in \mathcal{M}} F(i) \pi_{i \to j}}{\sum_{i} \sum_{j \in \mathcal{M}} F(i)}
$$

$$
dS = \frac{K_S}{N_S} = \mu
$$

- No omega was used to calculate dN or dS
- Remember:

•  $q_{IJ} = \{$  $\boldsymbol{0}$  $\mu_{i_kj_k} h(S_{IJ}% )\equiv\frac{\int_{S_{IJ}}\delta_{ij}^{(l)}\left\vert \delta_{ij}\right\vert ^{2} \left\vert \delta_{ij}\right\vert ^{2} \left\vert \delta_{ij}\right\vert ^{2} \left\vert \delta_{ij}\right\vert ^{2} \left\vert \delta_{ij}\right\vert ^{2} \left\vert \delta_{ij}\right\vert ^{2} \left\vert \delta_{ij}\right\vert ^{2} \left\vert \delta_{ij}\right\vert ^{2} \left\vert \delta_{ij}\right\vert ^{2} \left\vert \delta_{ij}\right\vert ^{2} \left\vert \delta_{ij}\right\vert ^{2} \left\vert \delta_{ij}\right$  $\omega \mu_{i_kj_k} h(S_{IJ}% )\omega _{ij}h(\omega)\omega_{ij}h(\omega)\omega_{$ if more than one change if synonymous substitution if non-synonymous substitution

## **Conclusion**

#### **Current and Next Steps**

- Software currently exists, but it requires long computation
- We are running a MutSel model on PAML to understand various (input and intermediate) parameters and output

#### **Research Goals**

- Compare Omega Models with Selection Coefficient
- Is one model better than the other?
- When is one model more appropriate? Under what conditions?